I

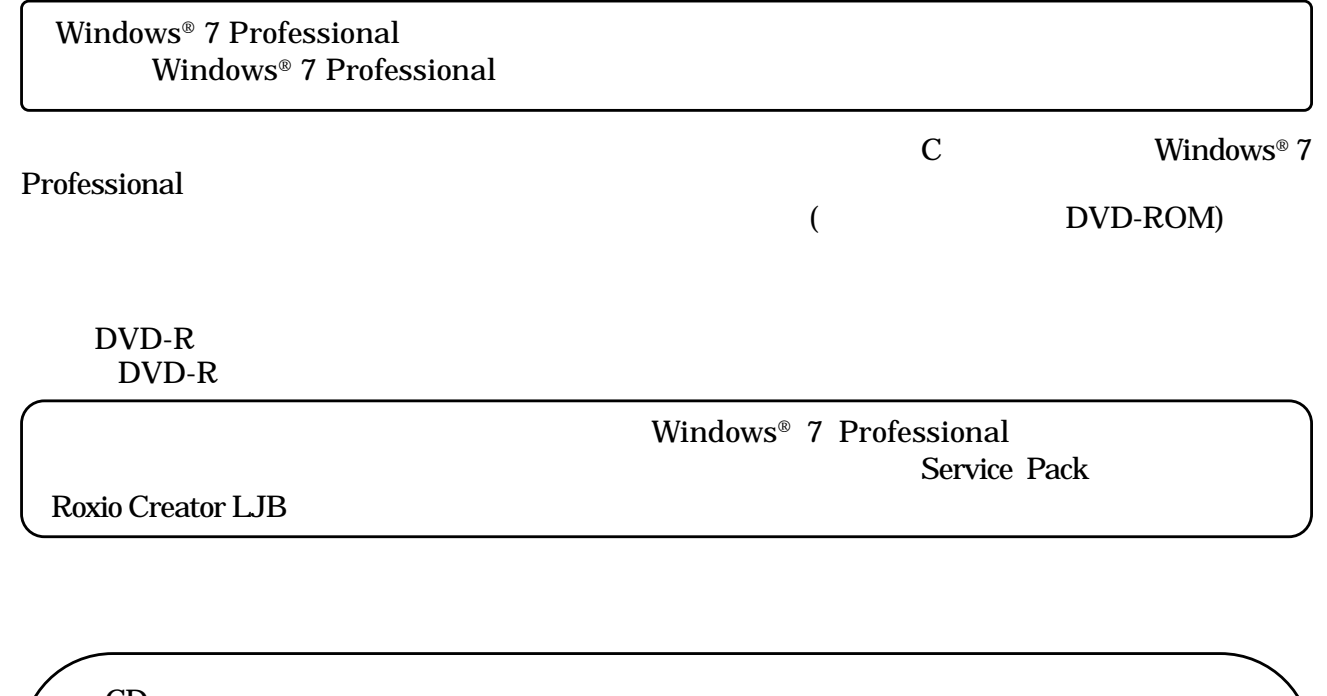

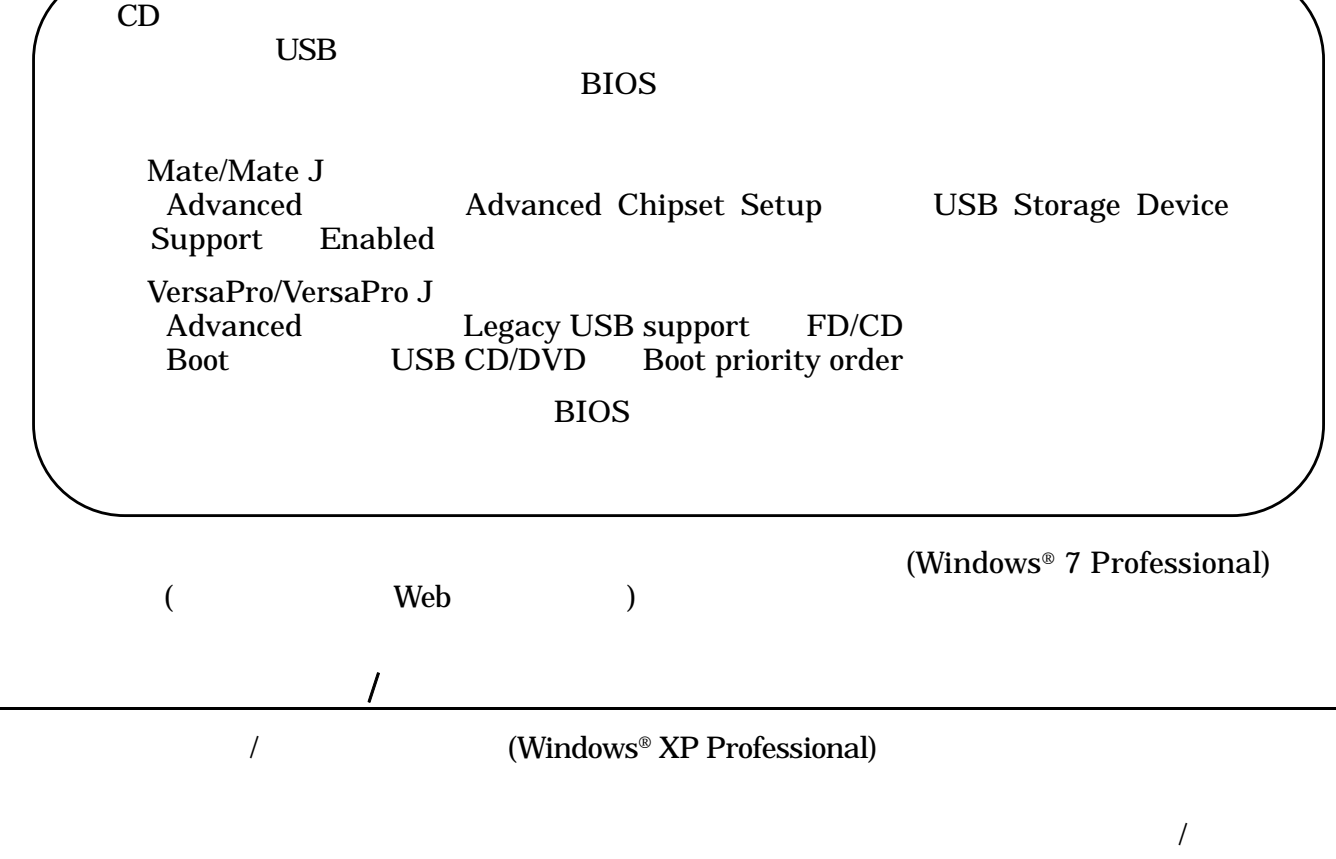

 $\overline{R}$ 

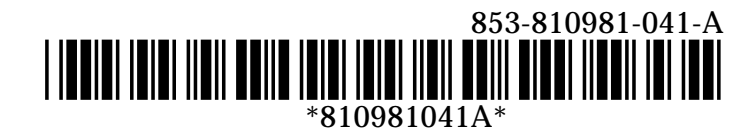